# Web Services Integration Toolkit for OpenVMS API Reference Manual

# **Abstract**

This manual provides information about the routines and API calls used in Web Services Integration Toolkit for OpenVMS.

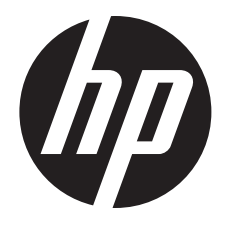

Published: July 2012

# © Copyright 2012 Hewlett-Packard Development Company, L.P.

Confidential computer software. Valid license from HP required for possession, use or copying. Consistent with FAR 12.211 and 12.212, Commercial Computer Software, Computer Software Documentation, and Technical Data for Commercial Items are licensed to the U.S. Government under vendor's standard commercial license.

The information contained herein is subject to change without notice. The only warranties for HP products and services are set forth in the express warranty statements accompanying such products and services. Nothing herein should be construed as constituting an additional warranty. HP shall not be liable for technical or editorial errors or omissions contained herein.

Intel and Itanium are trademarks of Intel Corporation in the U.S. and other countries.

Microsoft, Windows, Windows XP, Visual Basic, Visual C++, and Win32 are trademarks of Microsoft Corporation in the U.S. and/or other countries.

Java and all Java-based marks are trademarks or registered trademarks of Oracle and/or its affiliates in the U.S. and/or other countries.

# Contents

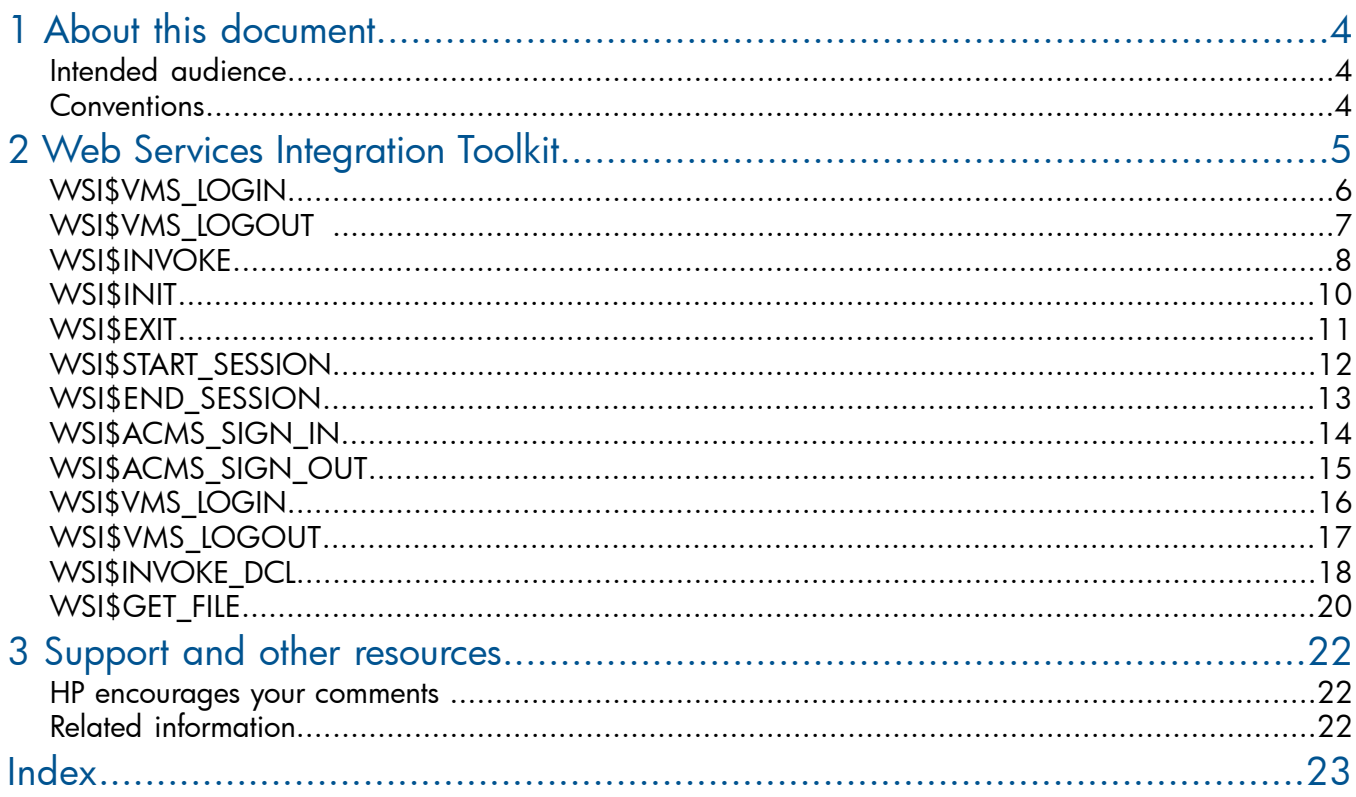

# <span id="page-3-0"></span>1 About this document

<span id="page-3-1"></span>This manual provides information about the routines and API calls used in Web Services Integration Toolkit (WSIT) for OpenVMS.

# Intended audience

<span id="page-3-3"></span><span id="page-3-2"></span>This manual is intended for developers and application programmers who want to use the WSIT services for OpenVMS.

# **Conventions**

<span id="page-3-4"></span>The following conventions are used in this manual:

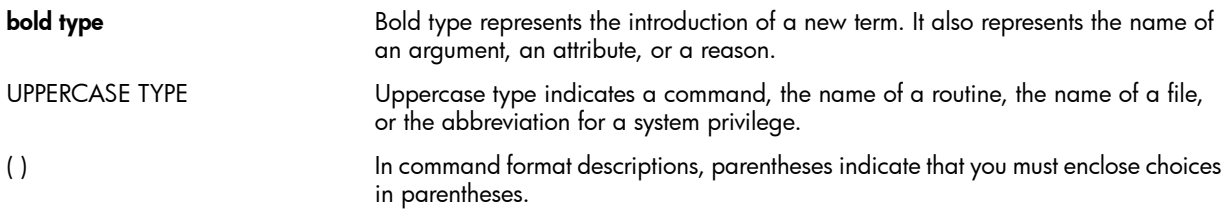

# <span id="page-4-0"></span>2 Web Services Integration Toolkit

The Web Service Integration Toolkit (WSIT) for OpenVMS contains a collection of integration tools. These tools are easy to use, highly extensible, and are based on open source standards and built on open source technology. The toolkit can be used to call OpenVMS applications written in third generation languages, such as C, BASIC, COBOL, FORTRAN, and Application Control and Management System (ACMS) languages such as Java, Microsoft .NET, Java -RMI, JMS, and web services.

The WSIT is focused on integrating at the application interface (API) level. It generates a JavaBean wrapper for a supplied OpenVMS API. At runtime, you can specify whether the application must run in the process of the caller (in-process) or in a separate process (out-of-process) managed by the WSIT runtime.

# <span id="page-5-0"></span>WSI\$VMS\_LOGIN

<span id="page-5-1"></span>The WSI\$VMS LOGIN routine enables the client to log into the system using the specified user name and password.

#### Format

unsigned int WSI\$VMS\_LOGIN sessionID, UserName, Password

# C Prototype

unsigned int WSI\$VMS LOGIN (unsigned int sessionID, char \*pUserName, char \*pPassword)

# **Description**

<span id="page-5-2"></span>The routine WSI\$VMS\_LOGIN accepts the sessionID, UserName, and Password as arguments and passes these to the pVmsLogin routine. The pVmsLogin routine performs the required login action. If the login UserName, Password, or sessionID values are invalid, then the LIB\$SIGNAL routine is started.

The Login Persona and the Login Home directory are reset and the error\_status\_ok message is returned. If the login attempt is successful, only the error\_status\_ok message is returned.

# **Arguments**

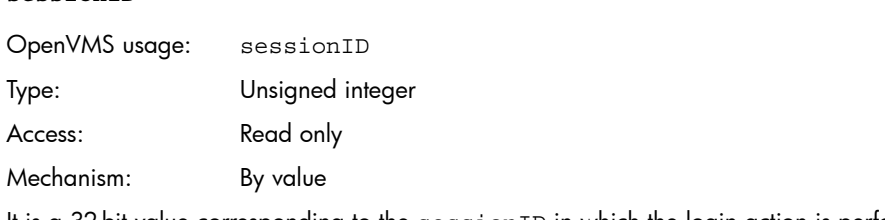

It is a 32-bit value corresponding to the sessionID in which the login action is performed.

# **UserName**

**sessionID**

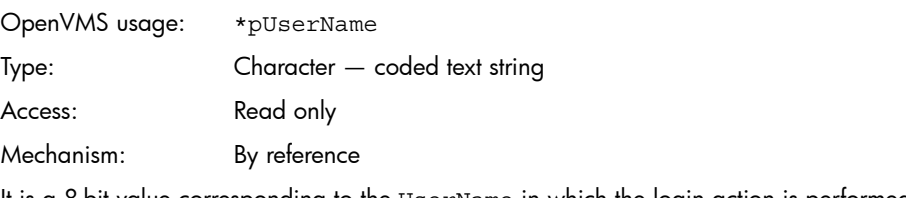

It is a 8-bit value corresponding to the UserName in which the login action is performed.

# **Password**

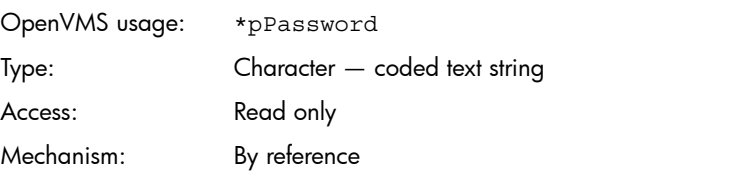

It is a 8-bit value corresponding to the Password in which the login action is performed.

# <span id="page-6-0"></span>WSI\$VMS\_LOGOUT

<span id="page-6-1"></span>The WSI\$VMS LOGOUT routine enables the client to log out of the system.

# Format

unsigned int WSI\$VMS\_LOGOUT sessionID

# C Prototype

unsigned int WSI\$VMS\_LOGOUT (unsigned int sessionID)

# **Description**

The routine WSI\$VMS\_LOGOUT accepts the sessionID as an argument to logout a client from the system. The routine resets the Login Persona and the Login Home directory corresponding to the sessionID and assigns the value 0 and NULL to the Login Persona and the Login Home directory.

# **Arguments**

### **sessionID**

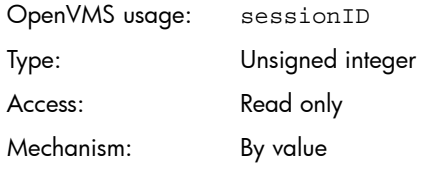

It is a 32-bit value corresponding to the sessionID in which the logout action is performed.

# <span id="page-7-0"></span>WSI\$INVOKE

<span id="page-7-1"></span>The WSI\$INVOKE routine is the main dispatch method is WSIT.

### Format

unsigned int WSI\$INVOKE sessionID, MethodID, inLen, \*pbInData, \*pOutLen, \*ppbOutData

#### C Prototype

unsigned int WSI\$INVOKE (unsigned int sessionID, int MethodID, intinLen, MSGB \*pbInData, int\*pOutLen, MSGB \*\*ppbOutData)

# **Description**

The WSI\$INVOKE routine checks for a valid login corresponding to the sessionID's persona. If the sessionID value is invalid, then LIB\$SIGNAL (SS\$\_INVLOGIN) is returned. Depending on the MethodID passed as a parameter, the corresponding action is performed.

The following list of methods can be performed:

cmlLogin cmlLogout getFirstAppRoot getNextAppRoot findAppRoot getFirstApplication getNextApplication findApplication addApplication removeApplication getApplicationProperties getApplicationConfiguration setApplicationConfiguration getFirstInstance getNextInstance findInstance addInstance removeInstance getInstanceProperties getInstanceConfiguration restartApplication restartInstance clearCache reloadCache getTimeStamp isTimeStampOld setCmlAttributes setEventLogTrimAttr initEventList getEventList closeEventList shutdownManager startupManager getManagerLogfile getInstanceLogfile

### **Arguments**

# <span id="page-7-2"></span>**sessionID**

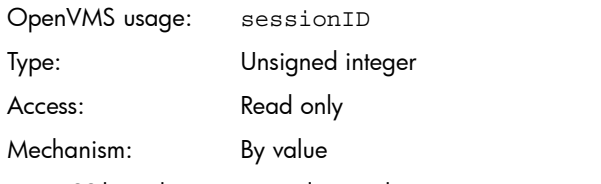

It is a 32-bit value corresponding to the sessionID on which the action is performed.

# <span id="page-8-1"></span>**MethodID**

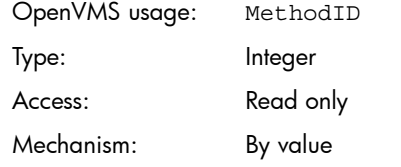

It is a 32-bit value used a parameter by the routines to start the corresponding MethodID.

# <span id="page-8-0"></span>**inLen**

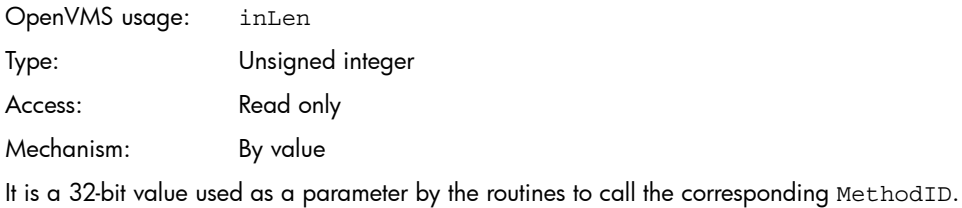

# <span id="page-8-2"></span>**pbInData**

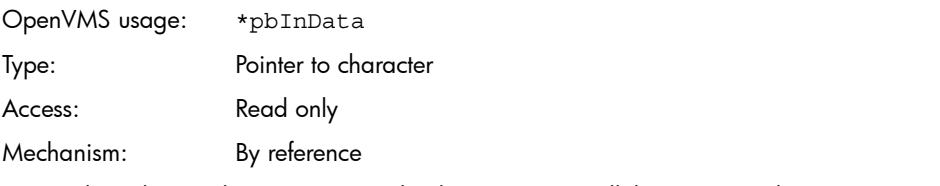

<span id="page-8-3"></span>It is a 8-bit value used as a parameter by the routines to call the corresponding MethodID.

# **pOutLen**

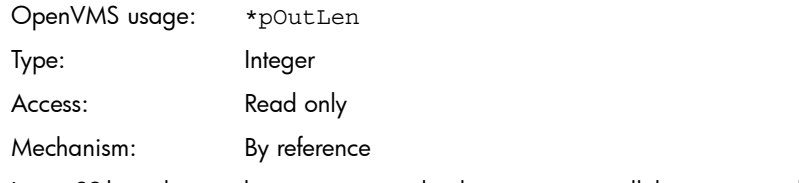

<span id="page-8-4"></span>It is a 32-bit value used as a parameter by the routines to call the corresponding MethodID.

# **ppbOutData**

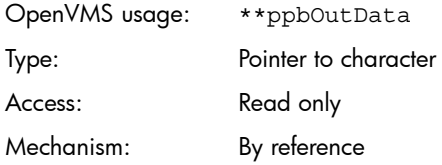

It is a 8-bit value used as a parameter by the routines to call the corresponding MethodID.

# <span id="page-9-0"></span>WSI\$INIT

The WSI\$INIT routine initializes the startup entry point for the application.

# Format

unsigned int WSI\$INIT \*pAppBlock

# C Prototype

<span id="page-9-1"></span>unsigned int WSI\$INIT(Application Context \*pAppBlock)

# **Description**

The WSI\$INIT routine takes the Application Context as an input and initializes mailbox, assigns a channel to the mailbox for delivery of messages, creates the lock for the application, passes the Init call to the User's shareable and initializes the application.

# **Arguments**

# **Application Context**

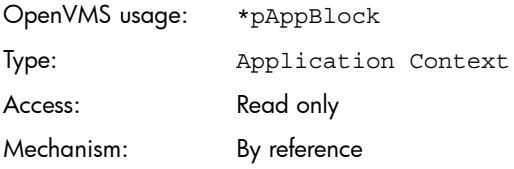

It is a structure value corresponding to the context of the application that is initiated by the WSIT server.

# <span id="page-10-0"></span>WSI\$EXIT

The WSI\$EXIT routine shutdowns the entry point of the application.

# Format

unsigned int WSI\$EXIT

# C Prototype

unsigned int WSI\$EXIT()

# **Description**

<span id="page-10-1"></span>The WSI\$EXIT routine takes the Application Context as an input and exits the application by closing all the processes that are initialized by the WSI\$INIT routine.

# **Arguments**

There are no arguments for the WSI\$EXIT routine.

# <span id="page-11-0"></span>WSI\$START\_SESSION

The WSI\$START SESSION routine acts as the session startup entry point.

### Format

unsigned int WSI\$START SESSION \*\*pSessionID \*pMemDispatch

# C Prototype

unsigned int WSI\$START SESSION (internal context t \*\*pSessionID, wsi\$disp t \*pMemDispatch)

#### **Description**

<span id="page-11-4"></span><span id="page-11-3"></span><span id="page-11-2"></span>The WSI\$START SESSION routine takes the Application Context and Dispatch Pointer as inputs and returns a status code to the caller. The routine passes the Start Session call to the User's shareable. For the Start Session call, the WSI\$START SESSION routine calls the Application Dispatch function, which includes the Session Management, Invocation, Inquiry, Memory Management, and Transaction Management routines. After this, the WSI\$START SESSION routine calls the Application Interface routine. These are the primary call points and all the wrapped routines (ACMS Tasks, DCL Procedures, and Wrapped Files) are called through one of these entry points.

<span id="page-11-1"></span>The routines are identified by a generated MethodID. In MethodID, the input parameters are passed as an encoded stream, and an encoded output stream is produced that is decoded at the far end.

The Manager application is notified that a client connection is started. To notify the Manager application, a Send Connect Message routine is called where an I/O is queued in the Manager's mailbox.

# **Arguments**

### **pSessionID**

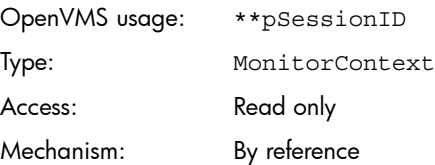

It is a structure value corresponding to the context of the application. The WSI\$START\_SESSION routine gets the application information such as if the application is thread safe, the application name, a pointer to the dispatch table, and if a transport is being used in the current deployment while using this parameter.

### **pMemDispatch**

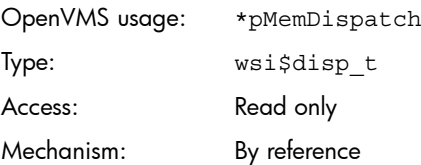

It is a structure value, that contains the Dispatch Pointers for the Helper function used by the User Server Interface routine. The specific Helper functions are established by the WSIT server or middle infrastructure, and then passed at the start of a session.

# <span id="page-12-0"></span>WSI\$END\_SESSION

<span id="page-12-1"></span>The WSI\$END SESSION routine closes the session.

### Format

unsigned int WSI\$END\_SESSION sessionID

# C Prototype

unsigned int WSI\$END\_SESSION (unsigned int sessionID)

### **Description**

The WSI\$END\_SESSION routine terminates a client connection depending on the sessionID passed as a parameter. The routine fetches the Monitor Context of the application whose sessionID is provided. The routine passes the End Session call to the User's shareable. For this, the WSI\$END\_SESSION routine calls the Application Dispatch function, which includes the Session Management, Invocation, Inquiry, Memory Management, and Transaction Management routines. After this, the WSI\$END\_SESSION routine calls the Application Interface routine. These are the primary call points and all the wrapped routines (ACMS Tasks, DCL Procedures, and Wrapped Files) are called through one of these entry points.

The routines are identified by a generated MethodID. In MethodID, the input parameters are passed as an encoded stream, and an encoded output stream is produced that is decoded at the far end. Then it terminates the session.

The Manager application is notified that a client connection is stopped. To notify the Manager application, a Send Disconnect Message routine is called where an I/O is queued in the Manager's mailbox. The WSI\$DESTROY SESSION CONTEXT routine is passed as the sessionID parameter, which frees the Application Context.

### **Arguments**

### **sessionID**

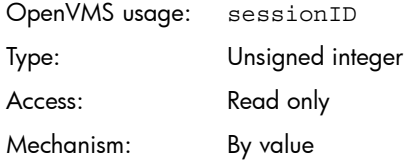

It is a 32-bit integer value that is used to identify the Application Context.

# <span id="page-13-0"></span>WSI\$ACMS\_SIGN\_IN

<span id="page-13-1"></span>The WSI\$ACMS SIGN IN routine logs the client into the ACMS system, using the specified user name.

#### Format

unsigned int WSI\$ACMS SIGN IN sessionID \*pUserName

# C Prototype

unsigned int WSI\$ACMS SIGN IN (unsigned int sessionID, char \*pUserName)

### **Description**

The WSI\$ACMS\_SIGN\_IN routine takes the sessionID and UserName as input and returns a status code to the caller. The routine passes the Sign In Session call to the User's shareable. For this, the WSI\$ACMS SIGN IN routine calls the Application Dispatch function, which includes the Session Management, Invocation, Inquiry, Memory Management, and Transaction Management routines. After this, the WSI\$ACMS SIGN IN routine calls the Application Interface routine. These are the primary call points and all the wrapped routines (ACMS Tasks, DCL Procedures, and Wrapped Files) are called through one of these entry points.

The routines are identified by a generated MethodID. In MethodID, the input parameters are passed as an encoded stream, and an encoded output stream is produced that is decoded at the far end.

Depending on the user name provided, the Sign In Session is started.

# **Arguments**

# **sessionID**

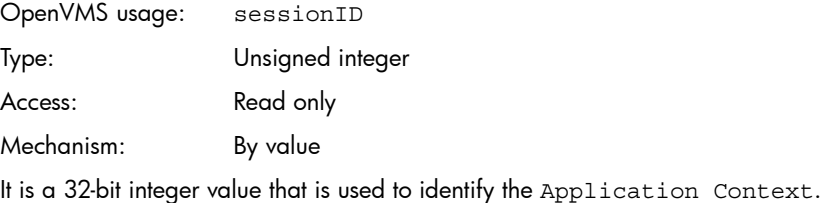

### **pUserName**

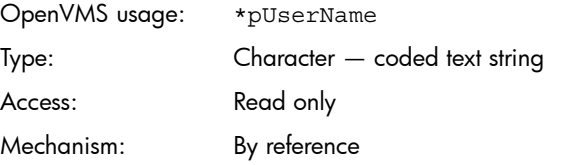

It is a pointer to a character array that consists of the user name for the Sign In Session.

# <span id="page-14-0"></span>WSI\$ACMS\_SIGN\_OUT

<span id="page-14-1"></span>The WSI\$ACMS SIGN OUT routine logs the client out of the ACMS system.

### Format

unsigned int WSI\$ACMS\_SIGN\_OUT sessionID

# C Prototype

unsigned int WSI\$ACMS\_SIGN\_OUT (unsigned int sessionID)

### **Description**

The WSI\$ACMS\_SIGN\_OUT routine takes the sessionID as an input and returns a status code to the caller. The routine calls the Application Dispatch function, which includes the Session Management, Invocation, Inquiry, Memory Management, and Transaction Management routines. After this, the WSI\$ACMS\_SIGN\_OUT routine calls the Application Interface routine. These are the primary call points and all the wrapped routines (ACMS Tasks, DCL Procedures, and Wrapped Files) are called through one of these entry points.

The routines are identified by a generated MethodID. In MethodID, the input parameters are passed as an encoded stream, and an encoded output stream is produced that is decoded at the far end. Depending on the sessionID provided, the application session is terminated.

# **Arguments**

# **sessionID**

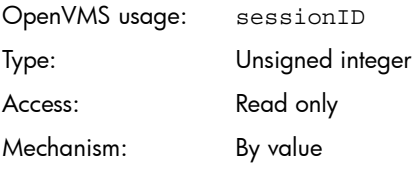

It is a 32-bit integer value that is used to identify the Application Context.

# <span id="page-15-0"></span>WSI\$VMS\_LOGIN

<span id="page-15-1"></span>The WSI\$VMS LOGIN routine logs the client into the system using the specified user name and password.

#### Format

unsigned int WSI\$VMS\_LOGIN sessionID \*pUserName \*pPassword

# C Prototype

unsigned int WSI\$VMS\_LOGIN (unsigned int sessionID, char\*pUserName, char\*pPassword)

# **Description**

The WSI\$VMS LOGIN routine takes the sessionID, UserName, and Password as inputs and returns a status code to the caller. The routine passes the VMS Login Session call to the User's shareable. The routine calls the Application Dispatch function, which includes the Session Management, Invocation, Inquiry, Memory Management, and Transaction Management routines. After this, the WSI\$VMS\_LOGIN routine calls the Application Interface routine. These are the primary call points and all the wrapped routines (ACMS Tasks, DCL Procedures, and Wrapped Files) are called through one of these entry points.

The routines are identified by a generated MethodID. In MethodID, the input parameters are passed as an encoded stream, and an encoded output stream is produced that is decoded at the far end.

Depending on the UserName and the Password provided, the session is started and a status code is returned to the caller.

# **Arguments**

# **sessionID**

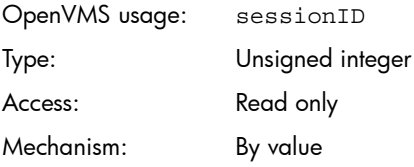

It is a 32-bit integer value that is used to identify the Application Context.

### **pUserName**

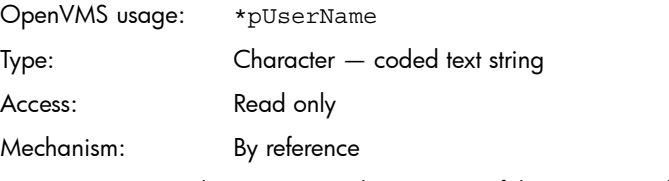

It is a pointer to a character array that consists of the user name for the Sign In Session.

# **pPassword**

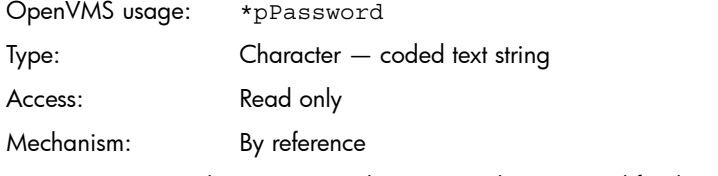

It is a pointer to a character array that consists the password for the Sign In Session.

# <span id="page-16-0"></span>WSI\$VMS\_LOGOUT

<span id="page-16-1"></span>The WSI\$VMS LOGOUT routine logs the user out of the system.

# Format

unsigned int WSI\$VMS\_LOGOUT sessionID

# C Prototype

unsigned int WSI\$VMS\_LOGOUT (unsigned int sessionID)

# **Description**

The WSI\$VMS\_LOGOUT routine takes the sessionID as an input and returns a status code to the caller. The routine passes the VMS Logout Session call to the User's shareable. The routine calls the Application Dispatch function, which includes the Session Management, Invocation, Inquiry, Memory Management, and Transaction Management routines. After this, the WSI\$VMS\_LOGOUT routine calls the Application Interface routine. These are the primary call points and all the wrapped routines (ACMS Tasks, DCL Procedures, and Wrapped Files) are called through one of these entry points.

The routines are identified by a generated MethodID. In MethodID, the input parameters are passed as an encoded stream, and an encoded output stream is produced that is decoded at the far end.

Depending on the sessionID provided, the VMS Session is stopped.

# **Arguments**

# **sessionID**

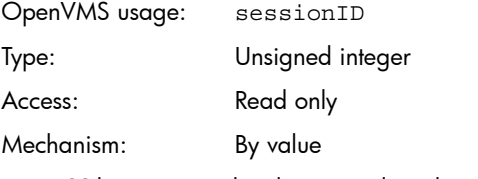

It is a 32-bit integer value that is used to identify the Application Context.

# <span id="page-17-0"></span>WSI\$INVOKE\_DCL

<span id="page-17-1"></span>The WSI\$INVOKE DCL routine is the dispatch method for DCL procedures.

#### Format

unsigned int WSI\$INVOKE DCL sessionID \*ctx \*inBuf inLen \*outLen \*\*outBuf

# C Prototype

unsigned int WSI\$INVOKE DCL (unsigned int sessionID, wsi\$disp t \*ctx, unsigned char \*inBuf, int inLen, int \*outLen, unsigned char \*\*outBuf)

# **Description**

The WSI\$INVOKE\_DCL routine takes the sessionID, Dispatch Pointer, Input Buffer, Input Length, Output Length, and Output Buffer for the DCL session as inputs and returns a status code to the caller. The routine calls the Application Dispatch function, which includes the Session Management, Invocation, Inquiry, Memory Management, and Transaction Management routines. After this, the WSI\$INVOKE DCL routine calls the Application Interface routine. These are the primary call points and all the wrapped routines (ACMS Tasks, DCL Procedures, and Wrapped Files) are called through one of these entry points.

The routines are identified by a generated MethodID. In MethodID, the input parameters are passed as an encoded stream, and an encoded output stream is produced that is decoded at the far end.

The sessionID is used to fetch the Application Context. The Application Context along with the Dispatch Pointer, Input Buffer, Input Length, Output Length, and Output Buffer are passed to the RUNDCL routine to start the DCL session.

# **Arguments**

# **sessionID**

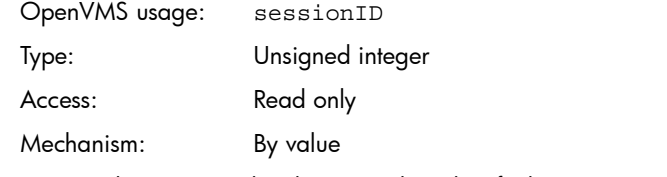

It is a 32-bit integer value that is used to identify the Application Context.

# **ctx**

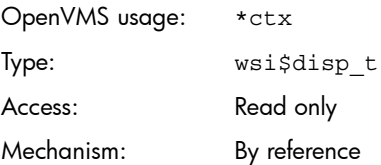

It is a structure value that contains the Dispatch Pointer for the Helper function used by the User Server Interface routines. The specific Helper functions are established by the WSIT server or middle infrastructure, and then passed at the start of a session.

# **inBuf**

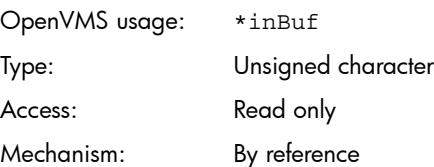

It is an unsigned character value that contains the information about the Input Buffer, which is passed to the RUNDCL routine.

# **outBuf**

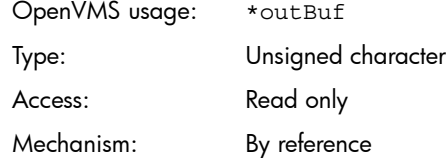

It is an unsigned character value that contains the information about the Output Buffer, which is passed to the RUNDCL routine.

# **inLen**

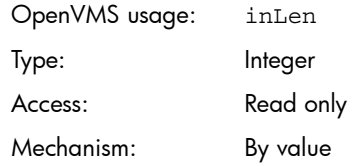

It is an integer value that is used to determine the Input Length for the DCL session.

# **outLen**

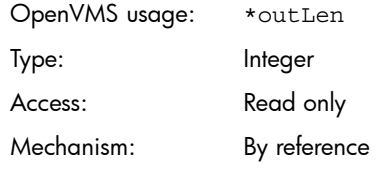

It is an integer value that is used to determine the Output Length for the DCL session.

# <span id="page-19-0"></span>WSI\$GET\_FILE

<span id="page-19-1"></span>The WSI\$GET FILE routine wraps up the text file along with the dispatch method.

### Format

unsigned int WSI\$GET FILE sessionID fileID \*ctx \*outLen \*\*outBuf

# C Prototype

unsigned int WSI\$GET FILE (unsigned int sessionID, intfileID, wsi\$disp t \*ctx, int \*outLen, unsigned char \*\*outBuf)

### **Description**

The WSI\$GET FILE routine takes the sessionID, File ID, Dispatch Pointer, Output Length, and Output Buffer for dispatching a file and returns a status code to the caller. The routine passes the Start Session call to the User's shareable. The routine calls the Application Dispatch function, which includes the Session Management, Invocation, Inquiry, Memory Management, and Transaction Management routines. After this, the WSI\$GET\_FILE routine calls the Application Interface routine. These are the primary call points and all the wrapped routines (ACMS Tasks, DCL Procedures, and Wrapped Files) are called through one of these entry points.

The routines are identified by a generated MethodID. In MethodID, the input parameters are passed as an encoded stream, and an encoded output stream is produced that is decoded at the far end.

The sessionID is used to fetch the Application Context. The Application Context along with the Dispatch Pointer, Output Length, and Output Buffer are passed to the GetFile routine to dispatch the text file.

### **Arguments**

# **sessionID**

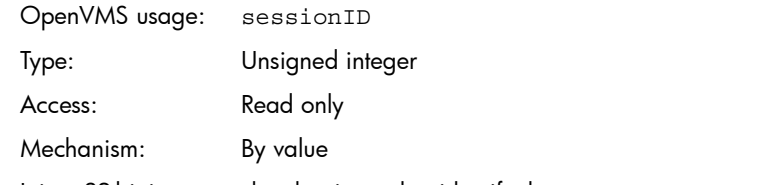

It is a 32-bit integer value that is used to identify the Application Context.

# **ctx**

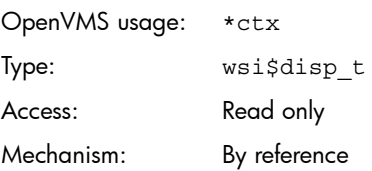

It is a structure value that contains the Dispatch Pointers for the Helper functions used by the User Server Interface routines. The specific Helper functions are established by the WSIT server or middle infrastructure, and then passed at the start of a session.

### **outBuf**

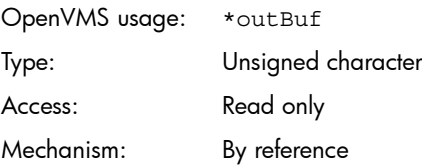

It is an unsigned character value that contains the information about the Output Buffer, which is passed to the GetFile routine.

# **outLen**

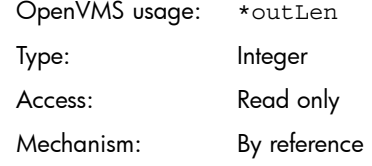

It is an integer value that is used to determine the Output Length for dispatching the text file.

# <span id="page-21-0"></span>3 Support and other resources

# HP encourages your comments

<span id="page-21-1"></span>HP welcomes your comments and suggestions on the quality and usefulness of this publication. Your input is an important part of the information used for revision.

- Did you find any errors?
- Is the information clearly presented?
- Do you need more information? If so, where?

If you find any errors or have any other suggestions for improvement, please indicate the title of the documentation and the chapter, section, and page number (if available). You can send comments to us to:

<span id="page-21-2"></span><openvmsdoc@hp.com>

# Related information

- *Web Secure Integration Toolkit for OpenVMS Installation Guide and Release Notes*: [http://h71000.www7.hp.com/openvms/products/ips/wsit/wsit\\_doc.html](http://h71000.www7.hp.com/openvms/products/ips/wsit/wsit_doc.html)
- *Web Secure Integration Toolkit for OpenVMS Developer's Guide*: [http://h71000.www7.hp.com/openvms/products/ips/wsit/wsit\\_doc.html](http://h71000.www7.hp.com/openvms/products/ips/wsit/wsit_doc.html)

# <span id="page-22-0"></span>**Index**

# A

Application Context, [1](#page-10-1)1 audi ence application programmers, [4](#page-3-3) developers, [4](#page-3-3)

# C

Conventions ( ) , [4](#page-3-4) bold t ype , [4](#page-3-4) UPPERCASE TYPE, [4](#page-3-4)

# M

Manager, [1](#page-11-1)2

# R

ro utine Inquir y, 1 [2](#page-11-2) In vocati o n , [1](#page-11-2) 2 Memory Management, 1[2](#page-11-2) Session Management, 1[2](#page-11-2) T ransacti o n Manageme n t , [1](#page-11-2) 2

# W

WSI\$ACMS\_SIGN\_IN , 1 [4](#page-13-1) W SI\$ACMS\_SIGN\_OUT, 1 [5](#page-14-1) W SI\$END\_SE S SION , [1](#page-12-1) 3 W SI\$E XIT Application Context, [1](#page-10-1)1 W SI\$GET\_FILE , [20](#page-19-1) W SI\$INI T Application Context, 1[0](#page-9-1) W SI\$INVOKE dispat c h method , [8](#page-7-1) inL e n , [9](#page-8-0) MethodI D , [9](#page-8-1) pbInDat a , [9](#page-8-2) pOutL e n , [9](#page-8-3) ppbOutDat a , [9](#page-8-4) s e ssi onI D , [8](#page-7-2) W SI\$INVOKE\_DCL , 1 [8](#page-17-1) W SI\$S TART\_SE S SION Application Context, [1](#page-11-3)2 Application Dispatch, [1](#page-11-4)2 W SI\$VMS\_LOGIN , 1 [6](#page-15-1) Password, [6](#page-5-1) pVmsLogin , [6](#page-5-2) s e ssi onI D , [6](#page-5-1) U s erName , [6](#page-5-1) W SI\$VMS\_LOGOUT, 1 [7](#page-16-1) s e ssi onI D , [7](#page-6-1)